# Cheatography

# Git - one branch, one author Cheat Sheet by [\[deleted\]](http://www.cheatography.com/deleted-30394/) via [cheatography.com/30394/cs/9049/](http://www.cheatography.com/deleted-30394/cheat-sheets/git-one-branch-one-author)

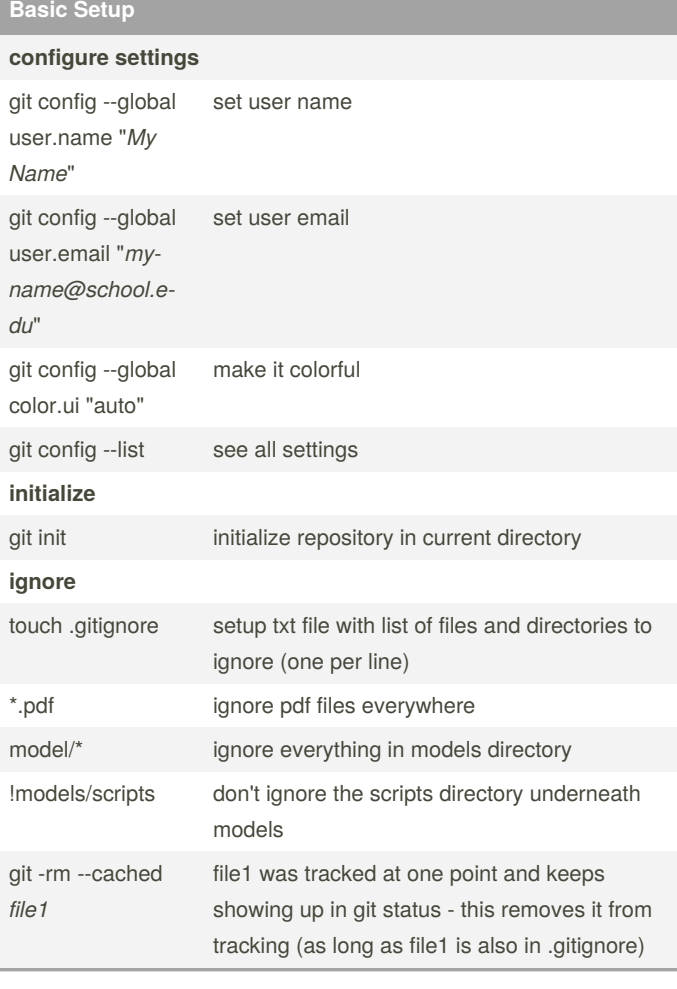

## **History**

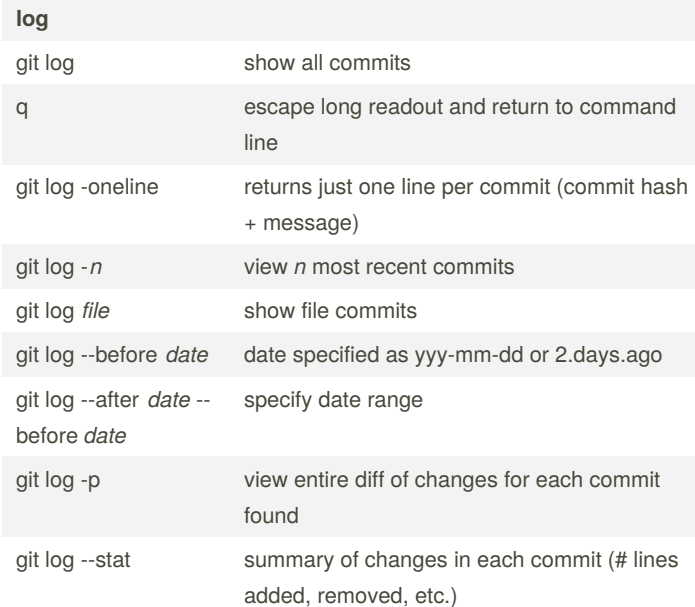

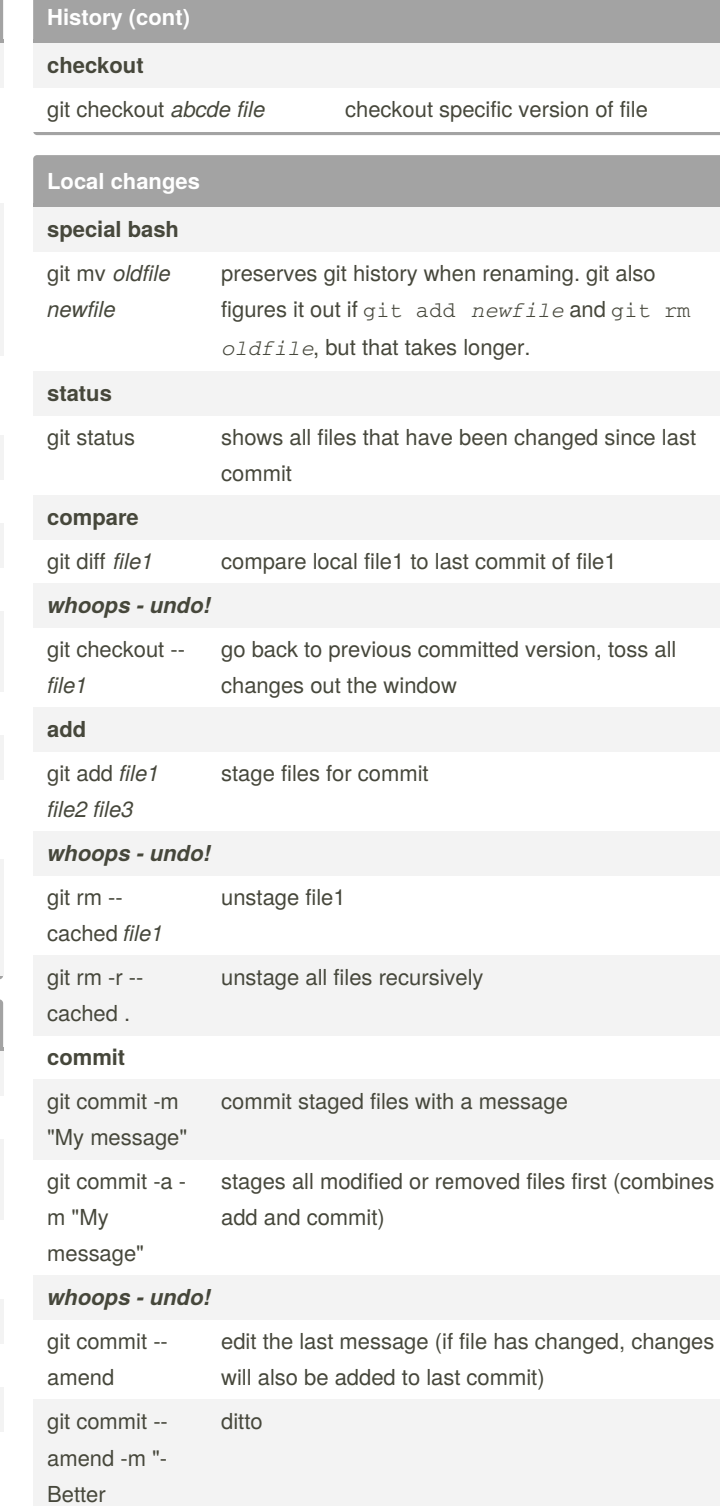

message" git reset HEAD~1 undo entire commit, changes are still there but are now unstaged

By **[deleted]** [cheatography.com/deleted-](http://www.cheatography.com/deleted-30394/)30394/

Not published yet. Last updated 2nd December, 2016. Page 1 of 2.

# Sponsored by **Readable.com** Measure your website readability!

<https://readable.com>

# Cheatography

## **Local changes (cont)**

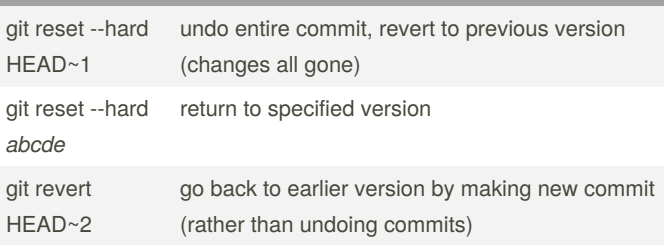

git rm totally deletes the file (+ git tracking). To only remove file from git tracking, git rm --cached

### **Forks and Branches**

#### *Fork*

*fork* button On the repository you want to contribute to

By **[deleted]** [cheatography.com/deleted-](http://www.cheatography.com/deleted-30394/)30394/

Not published yet. Last updated 2nd December, 2016. Page 2 of 2.

Sponsored by **Readable.com** Measure your website readability! <https://readable.com>